Windows Server 2008 Failover [Clustering](http://files.inmanuals.com/document.php?q=Windows Server 2008 Failover Clustering Pdf) Pdf >[>>>CLICK](http://files.inmanuals.com/document.php?q=Windows Server 2008 Failover Clustering Pdf) HERE<<<

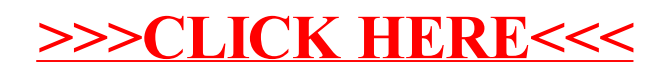